## SAP ABAP table SERIAL {ALE: Interpretation of serialization field}

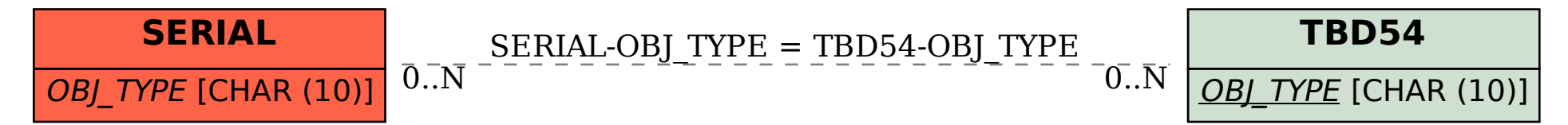